AutoCAD Crack [Win/Mac] [Updated]

# **Download**

## AutoCAD Crack+ [Win/Mac]

Version history A list of the releases of AutoCAD since AutoCAD 3.0 is as follows: AutoCAD 2016 - 21.5 AutoCAD 2017 - 22.3 AutoCAD 2018 - 22.4 AutoCAD 2019 - 22.5 AutoCAD 2020 - 22.7 AutoCAD 2021 - 23.0 AutoCAD 2022 - 23.2 AutoCAD 2023 - 23.3 AutoCAD 2024 - 23.4 AutoCAD 2025 - 23.5 AutoCAD 2026 - 24.0 AutoCAD 2027 - 24.2 AutoCAD 2028 - 24.3 AutoCAD 2029 - 24.4 AutoCAD 2030 - 24.5 AutoCAD 2031 - 24.6 AutoCAD 2032 - 25.0 AutoCAD 2033 - 25.2 AutoCAD 2034 - 25.3 AutoCAD 2035 - 25.4 AutoCAD 2036 - 26.0 AutoCAD 2037 - 26.1 AutoCAD 2038 - 26.2 AutoCAD 2039 - 26.3 AutoCAD 2040 - 27.0 AutoCAD 2041 - 27.1 AutoCAD 2042 - 27.2 AutoCAD 2043 - 28.0 AutoCAD 2044 - 28.1 AutoCAD 2045 - 28.2 AutoCAD 2046 - 29.0 AutoCAD 2047 - 29.1 AutoCAD 2048 - 29.2 AutoCAD 2049 - 29.3 AutoCAD 2050 - 30.0 AutoCAD 2051 - 30.1 AutoCAD 2052 - 31.0 AutoCAD 2053 - 31.1 AutoCAD 2054 - 31.2 AutoCAD 2055 - 31.3 AutoCAD 2056 - 32.0 AutoCAD 2057 - 32.1 AutoCAD 2058 - 32.2 AutoCAD 2059 - 32.3 AutoCAD 2060 - 33.0

## AutoCAD Crack+ [Mac/Win] 2022 [New]

Composer In 1992 Autodesk developed a professional graphics software called Composer. With the launch of Version 1.0, Composer was named AutoCAD (Autodesk Architectural Desktop). Version 2.0 was released in 1996. With AutoCAD 2000, the software began to be marketed as Autodesk Architectural Desktop and added more functionality. Autodesk Architecture Studio became the name of the Windows version of AutoCAD 2000 when it was added to AutoCAD 2000. In 1999, the company launched AutoCAD 2000 Architectural Desktop Suite as an add-on for AutoCAD 2002, AutoCAD was renamed Autodesk Architectural Desktop. Autodesk has released several new features in the Autodesk Architectural Desktop, including the introduction of the dynamic modeling technology of Componentworks in 2006, the new Historic Support feature in 2010, and Autodesk Revit Architecture in 2011. In 2013, Autodesk added Building Design Suite as an add-on to Autodesk Architectural Desktop. Autodesk has also launched an app store, AppSource. Third-party applications Autodesk customers can purchase third-party applications for Autodesk Architecture from the Autodesk Exchange Apps page. The software will allow you to "Bring The Power Of Building Information Management To Your Project." You can use Autodesk Exchange Apps to access a wide variety of application types. These include: construction, civil engineering, electrical, mechanical, fire protection, infrastructure, and lighting. The application will also allow you to access documentation, manage schedules, communicate with contractors, and provide a collaborative environment. You can work with colleagues in your office or on the job site and access work on-the-go. All of these functions allow you to get the job done. Mobile access With Autodesk on a mobile device, you can easily collaborate with others and get the most out of your projects. You can open drawings that are saved to your phone or tablet. This means that you can work from anywhere, with the tools and features you need. This is a very new platform and

### **AutoCAD Crack Free For Windows**

3. Load the hd first, it will start to run. How to Crack CEEAVE Scam Do not pay money for this product. Run the file which is called. rar.exe Click the Generate, a key will be generated. Run the license.exe Congratulations your license is Activated License file is on C:\\Windows\\System32. Accept the terms and copy the license. How to install CEEAVE Crack 1. Download this crack or full version. 2. Extract this file. 3. After extract, run.exe file. 4. Follow the instruction, Accept the terms. 5. Enjoy the full version of this software. How to Activate Make sure that you have activated the latest license before downloading any crack and patch. If you have already activated the license, please do not download the crack. Steps to activate Turn off your current licence. Launch Autodesk Autocad. Go to file menu> Cackemail. Copy your license key to be used to activate the software, not the key you've been given by this crack. Verify that the new version of CEEAVE is running correctly. With any of the new functionality, you should now be able to delete CEEAVE without receiving a message telling you to activate before deleting.Q: How to make a simple one line typescript I want to make a simple one line that can be written as a string in a javascript file: "String has the length of [20]" If possible, please explain, thanks! A: Why not create a class? You can put it in a library and use it anywhere. export class StringHasTheLengthOf { constructor(public value: string) { } public toString(): string { return "String has the length of " + this.value.length; } } let foo = new StringHasTheLengthOf('foo'); You could do the same thing with a function, but I find classes in JavaScript easier to read. -success"> Valid

### What's New In AutoCAD?

— Snap to Projection and Properties: Snap objects to the drawing's projection (or other entity) with improved behavior. Object snap will now snap to the drawing projection, and object snap will not snap objects to other entities. (video: 1:30 min.) — Runs, AutoCAD and AutoCAD LT, and Web App on Your Mac and PC: Runs, AutoCAD and AutoCAD LT, and Web App on Your Mac and PC. Use the new Settings dialog to set the location of the Windows and Mac Start menu, display the Windows and Mac Start menu, and choose to launch AutoCAD or AutoCAD LT from the Windows or Mac Start menu. Use the new Preferences dialog to set the default installation location and shortcuts, set shortcuts for the new Runs and Web App menus, and choose the default location of the Settings dialog. Use the new App Startup dialog to choose how AutoCAD and AutoCAD LT start when you start your computer. Choose Settings>Preferences to open the Preferences dialog. Use the new Windows Start menu und launch AutoCAD or AutoCAD or AutoCAD or AutoCAD and AutoCAD or AutoCAD and AutoCAD or AutoCAD and AutoCAD or AutoCAD and AutoCAD or AutoCAD and It (if you don't have the latest version, updates will be downloaded automatically for free). Use the new Run menu to launch the latest web version of AutoCAD and AutoCAD LT (if you don't have the latest version, updates will be downloaded automatically for free). Use the new File menu to access the settings dialogs for the new Runs, Web App, AutoCAD and AutoCAD LT menus, Windows Start menu and Preferences dialog. Use the new Help menu to access online Help. — InkScript: Customize your pen behavior in the new InkScript editor. Choose settings for new pen types, adjust pen pressure, and more. — Symbol Export: Export symbol libraries, or use the new and improved Symbol Export dialog to export symbol fonts to external files for use with other applications. — Color Settings: Choose a preferred color scheme and the drawing color scheme for the drawing's ribbon. Set how color is automatically by the drawing.

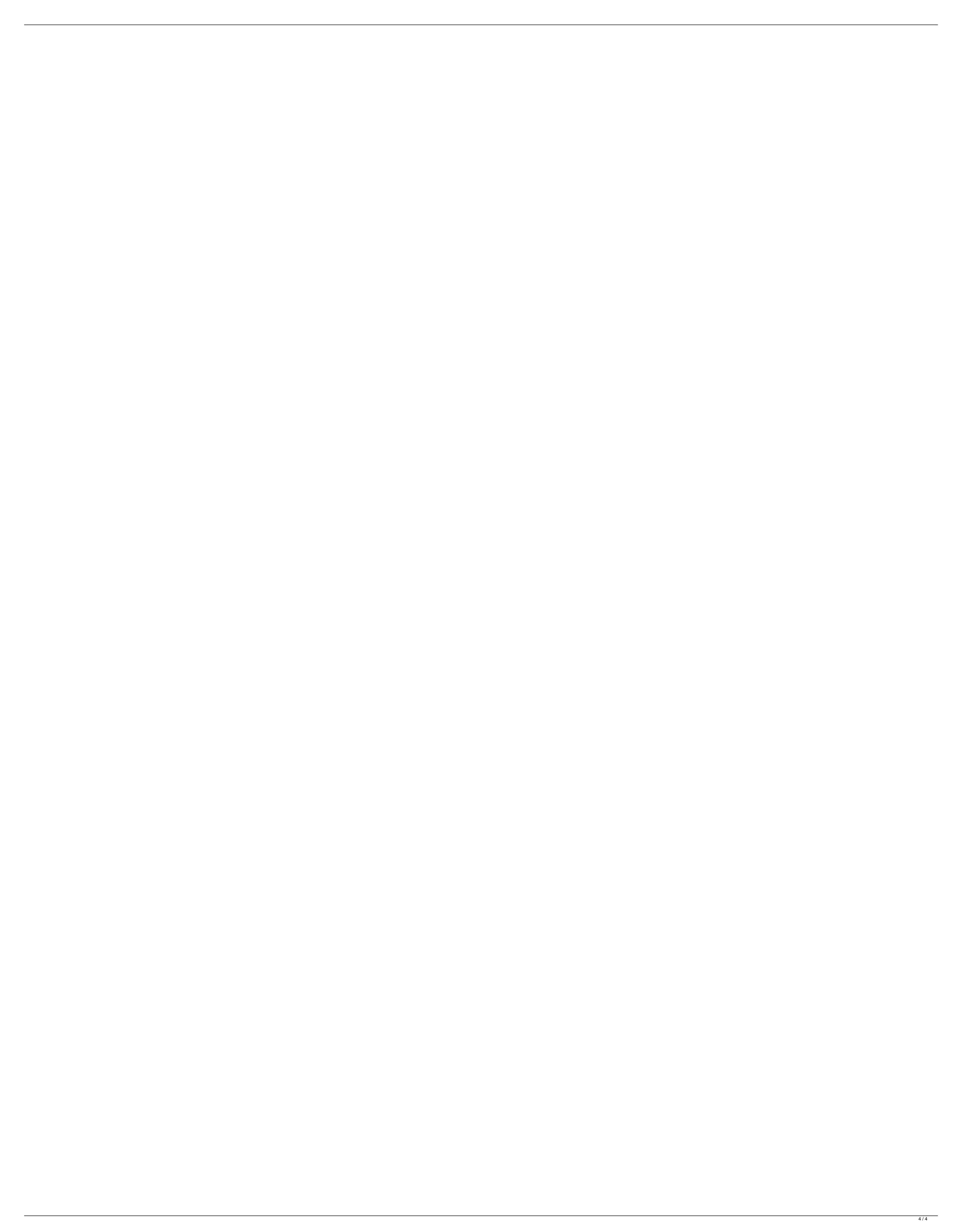